## Stringhe: operazioni di conversione

Lorenzo Porcelli

#### Funzioni della libreria Standard Input/Output

- Funzioni in <stdio.h>
- Utilizzate per gestire stringhe

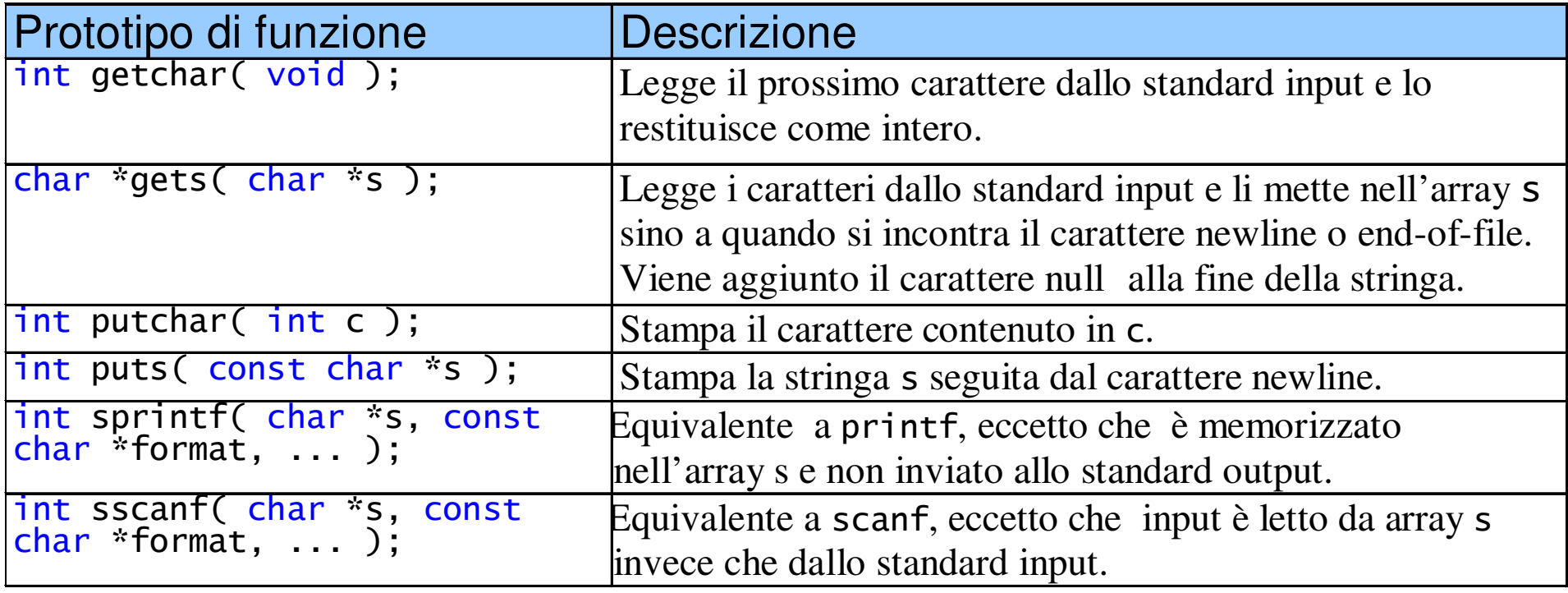

# atof

```
#include <stdlib.h>
```

```
double atof( const char *str );
```
The function atof() converts *str* into a double, then returns that value. *str* must start with a valid number, but can beterminated with any non-numerical character, other than "E" or "e".

For example,

 $x = \text{atof}($  "42.0 is the answer" ); results in x being set to 42.0.

#### atoi

#include <stdlib.h> int atoi( const char \*str );

The atoi() function converts *str* into an integer, and returns that integer. *str* should start with some sort of number, and atoi() will stop reading from *str* as soon as a<br>pan numerieal abaracter has been rear non-numerical character has been read.

For example,

 $i = atoi('512.035")$ ;

would result in i being set to 512.

### atol

#include <stdlib.h>

long atol( const char \*str );

The function atol() converts *str* into a long, then returns that value. atol() will readfrom *str* until it finds any character that<br>should not be in a long. The requlting should not be in a long. The resulting truncated value is then converted and returned.

For example,

```
x = \text{atol}( "1024.0001" );
```
results in x being set to 1024L.

### Proposte di lavoro

Data una frase ed una parola, ricercare la parola nella frase.

- Data una stringa contenente numeri interi, copiarli in un vettore di interi.
- Contare il numero di parole contenute in una frase.